# **MOOVI** Orari e mappe della linea treno S30

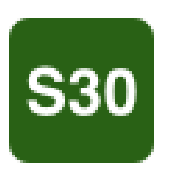

# Bellinzona - Luino - Gallarate [Scarica L'App](https://moovitapp.com/index/api/onelink/3986059930?pid=Web_SEO_Lines-PDF&c=Footer_Button&is_retargeting=true&af_inactivity_window=30&af_click_lookback=7d&af_reengagement_window=7d&GACP=v%3D2%26tid%3DG-27FWN98RX2%26cid%3DGACP_PARAM_CLIENT_ID%26en%3Dinstall%26ep.category%3Doffline%26ep.additional_data%3DGACP_PARAM_USER_AGENT%26ep.page_language%3Dit%26ep.property%3DSEO%26ep.seo_type%3DLines%26ep.country_name%3DItalia%26ep.metro_name%3DMilano%2520e%2520Lombardia&af_sub4=SEO_other&af_sub8=%2Findex%2Fit%2Fline-pdf-Milano_e_Lombardia-223-857586-11083134&af_sub9=View&af_sub1=223&af_sub7=223&deep_link_sub1=223&af_sub5=Control-Lines-15356-20240309-Mini_splash_all_click_to_webapp_new_design_LINE-1706087701&deep_link_value=moovit%3A%2F%2Fline%3Fpartner_id%3Dseo%26lgi%3D11083134%26li%3D1%26add_fav%3D1&af_ad=SEO_other_S30_Bellinzona%20-%20Luino%20-%20Gallarate_Milano%20e%20Lombardia_View&deep_link_sub2=SEO_other_S30_Bellinzona%20-%20Luino%20-%20Gallarate_Milano%20e%20Lombardia_View)

La linea treno S30 (Bellinzona - Luino - Gallarate) ha 2 percorsi. Durante la settimana è operativa: (1) Cadenazzo/Bellinzona: 07:18 - 20:19(2) Gallarate: 05:52 - 20:04 Usa Moovit per trovare le fermate della linea treno S30 più vicine a te e scoprire quando passerà il prossimo mezzo della linea treno S30

#### **Direzione: Cadenazzo/Bellinzona**

20 fermate [VISUALIZZA GLI ORARI DELLA LINEA](https://moovitapp.com/milano_e_lombardia-223/lines/S30/11083134/1/it?ref=2&poiType=line&customerId=4908&af_sub8=%2Findex%2Fit%2Fline-pdf-Milano_e_Lombardia-223-857586-11083134&utm_source=line_pdf&utm_medium=organic&utm_term=Bellinzona%20-%20Luino%20-%20Gallarate)

#### Gallarate

Besnate

Mornago-Cimbro

Ternate-Varano Borghi

Travedona-Biandronno

Besozzo

Sangiano

Laveno-Mombello

Caldè

Porto Valtravaglia

Luino

Colmegna

Maccagno

Pino-Tronzano

Ranzo-S. Abbondio

Gerra

San Nazzaro

Magadino-Vira

**Quartino** 

Cadenazzo

# **Orari della linea treno S30**

Orari di partenza verso Cadenazzo/Bellinzona:

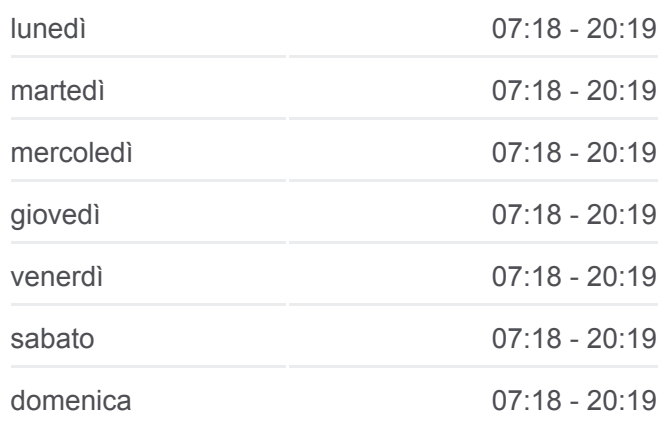

**Informazioni sulla linea treno S30 Direzione:** Cadenazzo/Bellinzona **Fermate:** 20 **Durata del tragitto:** 97 min

**La linea in sintesi:**

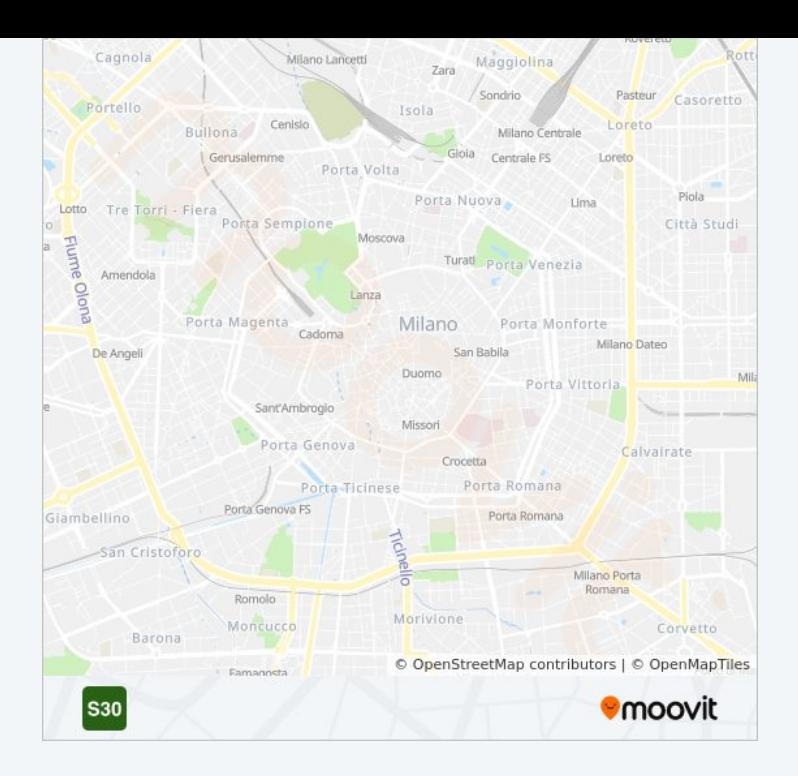

#### **Direzione: Gallarate**

### 10 fermate [VISUALIZZA GLI ORARI DELLA LINEA](https://moovitapp.com/milano_e_lombardia-223/lines/S30/11083134/2/it?ref=2&poiType=line&customerId=4908&af_sub8=%2Findex%2Fit%2Fline-pdf-Milano_e_Lombardia-223-857586-11083134&utm_source=line_pdf&utm_medium=organic&utm_term=Bellinzona%20-%20Luino%20-%20Gallarate)

Cadenazzo

Quartino

Magadino-Vira

San Nazzaro

Gerra

Ranzo-S. Abbondio

Pino-Tronzano

Maccagno

Colmegna

Luino

# **Orari della linea treno S30** Orari di partenza verso Gallarate:

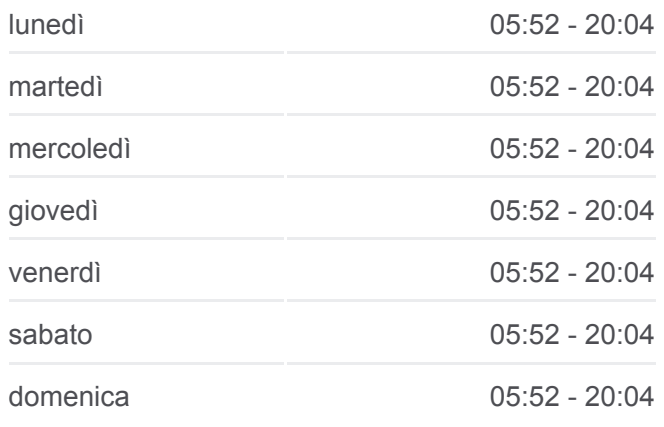

**Informazioni sulla linea treno S30 Direzione:** Gallarate **Fermate:** 10 **Durata del tragitto:** 38 min **La linea in sintesi:**

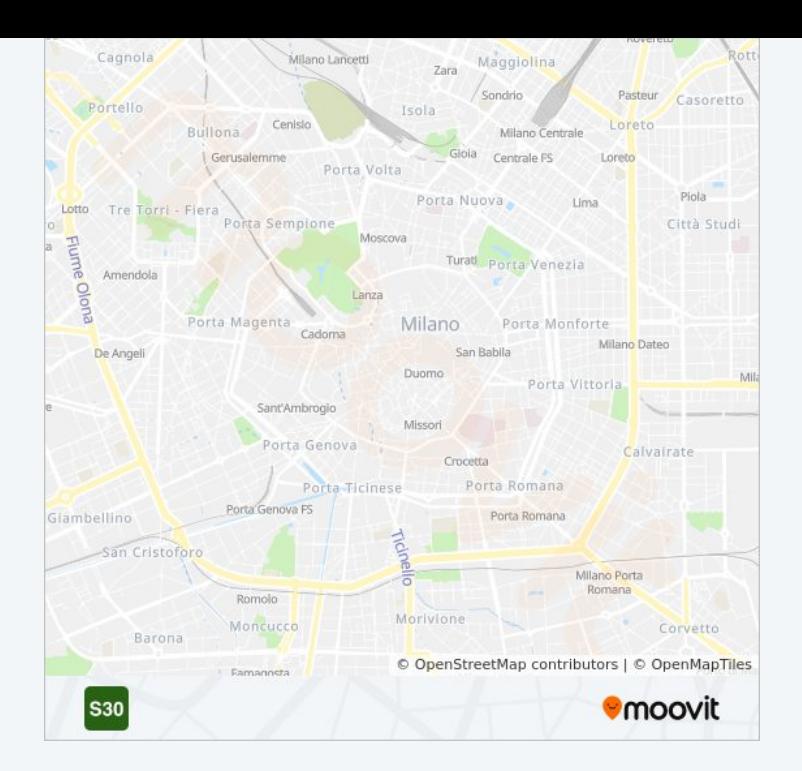

Orari, mappe e fermate della linea treno S30 disponibili in un PDF su moovitapp.com. Usa [App Moovit](https://moovitapp.com/milano_e_lombardia-223/lines/S30/11083134/1/it?ref=2&poiType=line&customerId=4908&af_sub8=%2Findex%2Fit%2Fline-pdf-Milano_e_Lombardia-223-857586-11083134&utm_source=line_pdf&utm_medium=organic&utm_term=Bellinzona%20-%20Luino%20-%20Gallarate) per ottenere tempi di attesa reali, orari di tutte le altre linee o indicazioni passo-passo per muoverti con i mezzi pubblici a Milano e Lombardia.

[Scopri Moovit](https://moovit.com/it/about-us-it/?utm_source=line_pdf&utm_medium=organic&utm_term=Bellinzona%20-%20Luino%20-%20Gallarate) · [Soluzioni MaaS](https://moovit.com/it/maas-solutions-it/?utm_source=line_pdf&utm_medium=organic&utm_term=Bellinzona%20-%20Luino%20-%20Gallarate) · [Paesi disponibili](https://moovitapp.com/index/it/mezzi_pubblici-countries?utm_source=line_pdf&utm_medium=organic&utm_term=Bellinzona%20-%20Luino%20-%20Gallarate) · **[Mooviter Community](https://editor.moovitapp.com/web/community?campaign=line_pdf&utm_source=line_pdf&utm_medium=organic&utm_term=Bellinzona%20-%20Luino%20-%20Gallarate&lang=it)** 

© 2024 Moovit - Tutti i diritti riservati

**Controlla gli orari di arrivo in tempo reale**

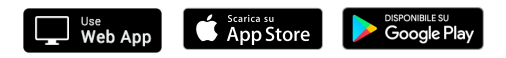